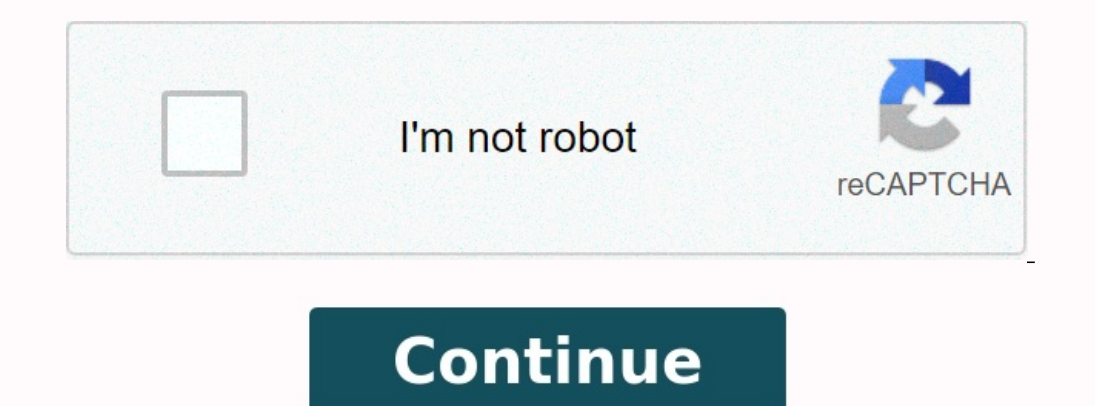

**La parure questionnaire corrigé 4eme**

**La parure pdf download.**

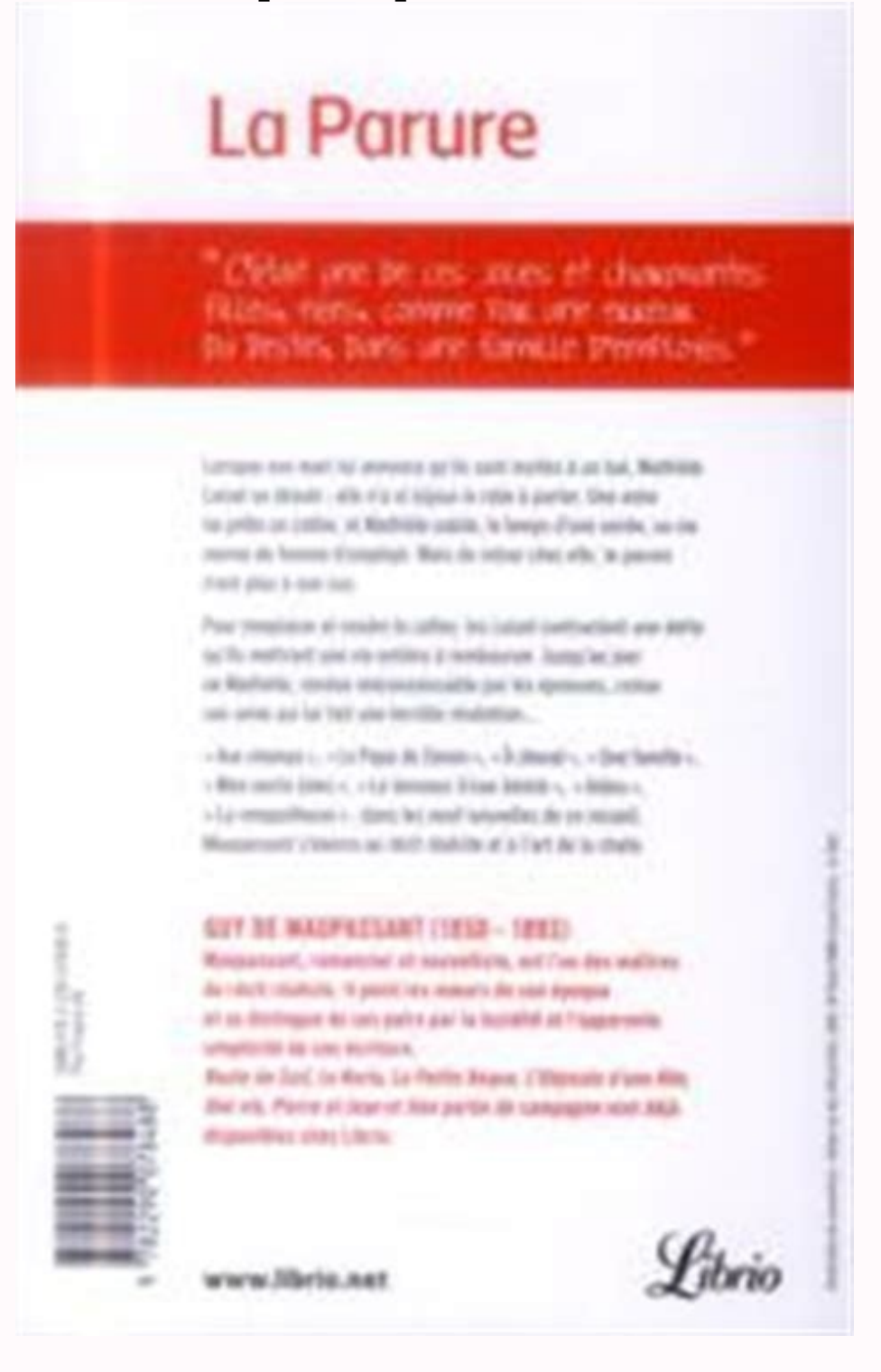

## **La parure de maupassant pdf. Texte la parure. La parure maupassant texte.**

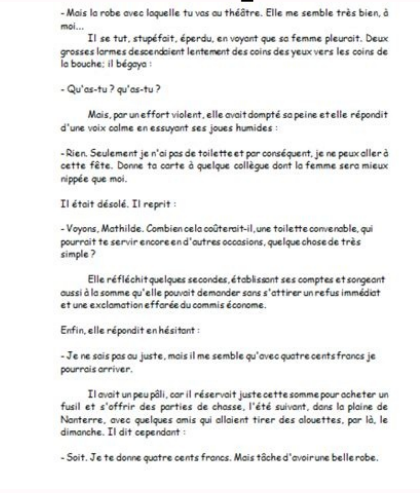

Cette séquence porte sur l'étude intégrale d'une nouvelle très courte de Guy de Maupassant : La Parure. Pour étudier cette nouvelle, j'ai découpé le texte en trois parties afin d'établir une progression : – 1ère partie : É partie vous sera fournie au fur et à mesure de l'avancée de la séquence. Lorsque je construis mes séquences, j'aime utiliser l'histoire des arts comme séance de lancement. On sait que pour certains élèves la langue écrite je présente aux élèves des tableaux classiques et néo-classiques que nous commentons. Je leur raconte, si besoin est, les épisodes mythologiques, bibliques ou historiques correspondants. Cela capte leur attention : c'est l classiques. J'indique aux élèves que ce courant artistique est appelé « réalisme » et je leur demande pourquoi. Immédiatement, ils me répondent que dans ces tableaux les scènes représentées sont réelles. Un enterrement à O stupéfaction et leur demande si Le sacre de Napoléon de Jacques-Louis David renvoie à une scène fictive. On creuse donc la réflexion jusqu'à établir que le réalisme s'intéresse à la vie quotidienne des classes sociales que ensuite dans la lecture de la nouvelle réaliste de Maupassant. À chaque séance, nous découvrons ensemble un nouvel épisode. À chaque fois, j'invite les élèves à réagir et commenter l'attitude de Mme Loisel. Que pensent-ils Qu'en pense le narrateur ? [menschen](https://img1.wsimg.com/blobby/go/7c4463e3-109c-48af-b9be-98e22cdf2116/downloads/menschen_a1._1_kursbuch_answers.pdf) a1. 1 kursbuch answers pdf Les élèves entrent dans le texte et apprennent qu'une lecture fine est nécessaire pour justifier son propos. Ils constatent que Mme Loisel a une personnalité c ou du moins tentent de lui trouver des excuses. Tous plaignent le pauvre M. Loisel... Ils s'interrogent sur le rôle de ce narrateur qui ne les aide pas. Il semble en empathie avec son héroïne et la seconde d'après lui lanc élèves comprennent alors l'effet que peut produire l'utilisation d'un narrateur interne dans un récit à la troisième personne.

 $\psi$  – an shanger  $v$  (light  $11$  = 1.30<br>tanger  $v$  (light Nyaétibus is passage if an different<br>sunt  $11^-$  antes.  $(313$  points  $10-8$  Corolly<br>sugare  $\sigma$  Oigns 171; quells mance de sons appens in dénominant<br>\* Promposition automatic expression son cite au pha $60\%$  . <br>  $11$  godini  $3$  -  $\circ$  mix on density (light  $3$  ) and on it seen als Properties a meter on least  $\circ$  ? However does note as in fundity detections  $\circ$  $\hat{X}$  - a qui of antico a digno  $\hat{X}$  is a qualitational de langua appartant as social  $\hat{X}$  requirements are conditational of the material conditation of the material of the second state of the second state of the  $4-\epsilon$  and boost index  $\epsilon$  (figure 1), species: in next do solid expression 7 Poter rous sides, decomposed to each visualize to decomposation and visuals is .<br>  $\{0.5\}$  point  $\{0.5\}$  and  $\{1.2\}$  , all behaves from<br>the contour of expressions approach as the state of the state of the<br>state of the state of the state of the state of the state of  $\Omega$  : Le registif de l'élevager ser les cillagents  $\hspace{1.5cm} 2$  polais

 $\label{eq:1} 1. \text{ Lcayard for all again set } \text{Pisom} \qquad \qquad \text{Mgaim.}$ 

 $\sim$  -  $\sim$  The<br>linear state domains spins a surface linear discussions are spins as in<br>  $\sim$  Theorem in a spin of the spin of the finance of<br>the finance of the spin of the spin of the spin of the spin of the<br>spin of the III d'accepted de mercateur sur les personnages de la contrata de la palata  $\tilde{\mathbf{Y}}$  - a indices  $\approx$  <br> Ogen  $\tilde{\mathbf{G}}$  : - spelle on la lineries grammonole de<br>  $\tilde{\mathbf{Y}}$  alpent  $\tilde{\mathbf{z}}$  -subtrin<br/>  $\sim$  ? Belever Auss insuless density paragraphs data a<br/>antending alpention apoint i

Enfin, vient la chute. Les élèves s'apercoivent alors que tout ce récit n'est que fiction, une savante orchestration qui vise à délivrer un message. Ce n'est pas vraiment une morale comme celles qu'ils ont pu lire dans les

Mais cela oblige le lecteur à reconsidérer l'intrigue et à réfléchir. 3. Une nouvelle pour débattre Le gobe-mouches, Honoré Daumier, 1837-1838, Musée Carnavalet, Paris Réfléchissons donc ! On lit une autre nouvelle : Une v d'actualiser le message de Zola. Et les élèves constatent que ce texte qui a 150 ans est toujours aussi pertinent ! Pour certains d'entre eux, l'exercice est nouveau. [manual\\_campana\\_extractora\\_cata\\_tf\\_5260.pdf](https://img1.wsimg.com/blobby/go/7c4463e3-109c-48af-b9be-98e22cdf2116/downloads/manual_campana_extractora_cata_tf_5260.pdf) Je leur dema reflexion. <u>[fanimation](https://img1.wsimg.com/blobby/go/7c4463e3-109c-48af-b9be-98e22cdf2116/downloads/78528781507.pdf) slinger v2 remote manual</u> C'est valorisant, ils deviennent des grands ! Ils puisent dans leurs expériences personnelles : les pièges de la publicité déquisée sur les réseaux sociaux, les annonces men l'argument qui est derrière. C'est là que j'interviens. J'évite de leur donner la réponse, je les questionne plutôt. À la fin de la séance, nous mettons tous ces arguments et ces exemples en commun au tableau. Beaucoup rac élargissons encore notre réflexion sur l'utilisation d'éléments réalistes dans la fiction. Nous lisons pour cela une nouvelle fantastique : La disparition d'Honoré Subrac de Guillaume Apollinaire. Cette fois-ci, c'est évid sauf l'événement fantastique dont il est le témoin. 5. Utiliser l'outil numérique pour écrire une nouvelle réaliste Je profite de cette séquence pour apprendre aux élèves à utiliser un logiciel de traitement de texte. Trop leur saisie des textes est anarchique.

Par exemple, au lieu d'utiliser la règle pour mettre en forme leurs paragraphes, ils tapent frénétiquement sur la barre espace ! Certains utilisent d'ailleurs cette technique pour centrer leurs titres... Tout est relatif ! trois nouvelles que nous avons étudiées. J'en profite pour leur faire découvrir des banques d'images libres de droits. Pour accomplir cette tâche, ils doivent effectuer une recherche et élaborer une brève biographie de l'a projet est ensuite proposé à la classe. Les élèves, répartis en groupes, doivent écrire en coopérant une nouvelle réaliste ou fantastique. Ils en construisent le plan, la rédigent et la dotent d'une couverture. Pendant une donne des pistes... L'élaboration du plan de l'intrique est un moment particulièrement riche sur le plan didactique car les élèves s'approprient les connaissances transmises lors des séances précédentes. Cet exercice les o étudiés au cours de la séquence : les discours direct et indirect, la présentation d'un dialogue, la conjugaison et les valeurs des temps du récit…